- 13 ISBN 9787115301819
- 10 ISBN 7115301816

出版时间:2013-3

页数:212

版权说明:本站所提供下载的PDF图书仅提供预览和简介以及在线试读,请支持正版图书。

www.tushu000.com

HyperCam HyperCam  ${\rm Flat}$ FlashFXP  $\hbox{\rm Clue}$ FTP Cute FTP  $\blacksquare$  (200) Cute FTP (200) Cute FTP (200) Cute FTP 务四掌握Foxmail的使用方法 (一)创建用户账户 (二)处理邮件 (三)使用地址簿 任务五掌 PPLive  $\blacksquare$  $--360$  (360  $--360$  $ACDSee$  $S$ nagIt $\equiv$  $W$ inRAR  $W$ Adobe Reader PDF (2001) PDF (2002) PDF (2002) PDF (2002) PDF (2002)  $\alpha$ SSRe Ader  $2008$   $2008$  $\begin{minipage}{0.5\linewidth} \textbf{Daemon Tools} \end{minipage}$  Daemon Tools Daemon Tools (20) Nero Burning ROM<br>CD/DVD (20) CD (20) Nero Burning ROM CD<br>NeroBurningROM 磁盘工具 任务一掌握Symantec Ghost的使用方法 (一)备份磁盘分区 (二)还原磁盘分区 (三)校 验GHO备份文件 任务二掌握Final Data的使用方法 (一)查找被彻底删除的数据 (二)恢复数据 任务 Partition Magic  $N$ indows  $V$ optXP

 $QQ$ 

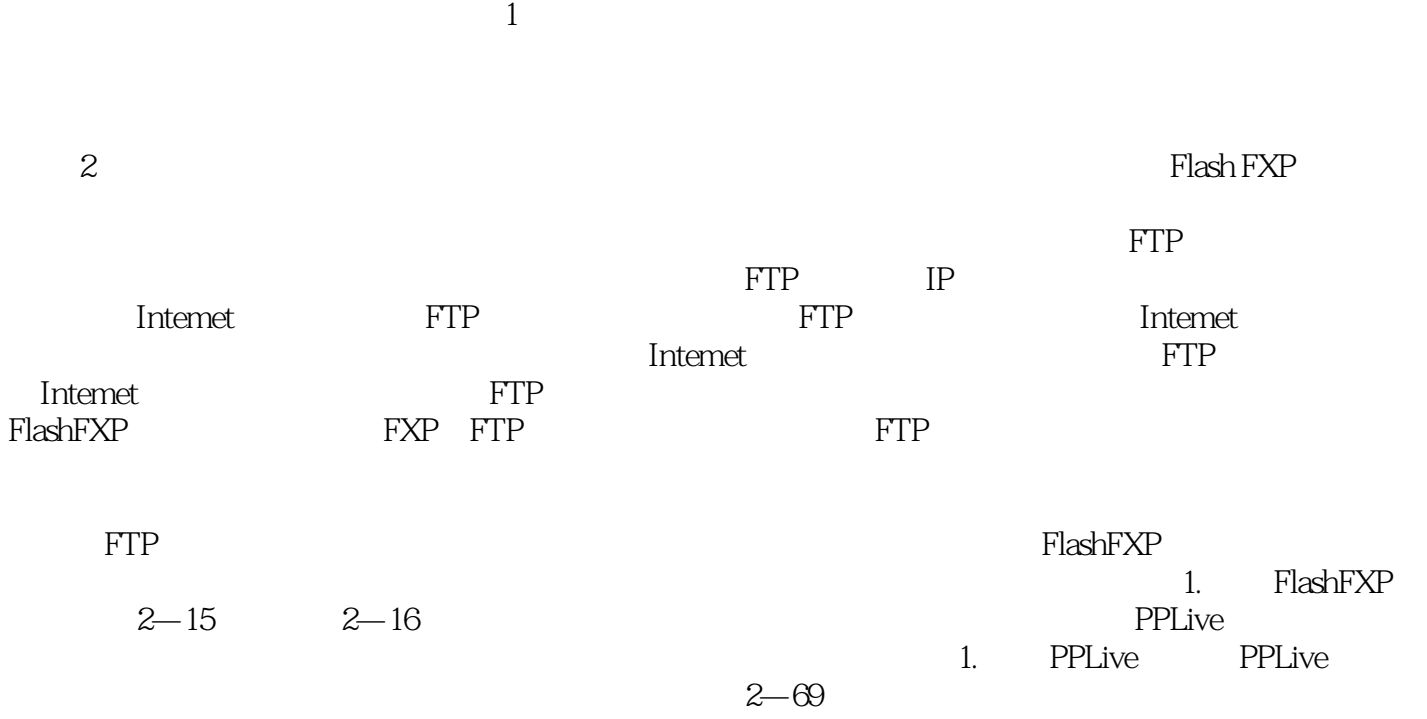

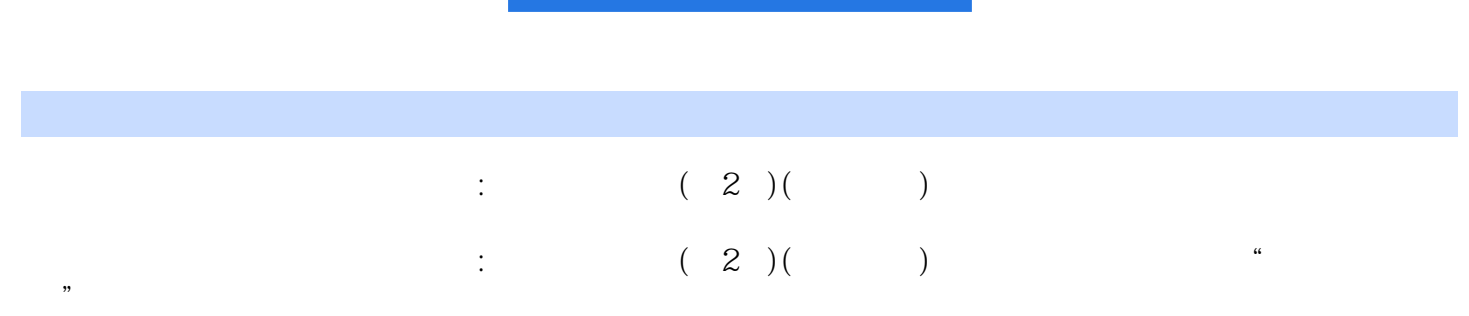

 $1$ 

本站所提供下载的PDF图书仅提供预览和简介,请支持正版图书。

:www.tushu000.com